## INDKØB – OPRET REKVISITION

Som rekvirent skal du søge efter de relevante varer og oprette en rekvisition, der sendes til indkøber for videre behandling.

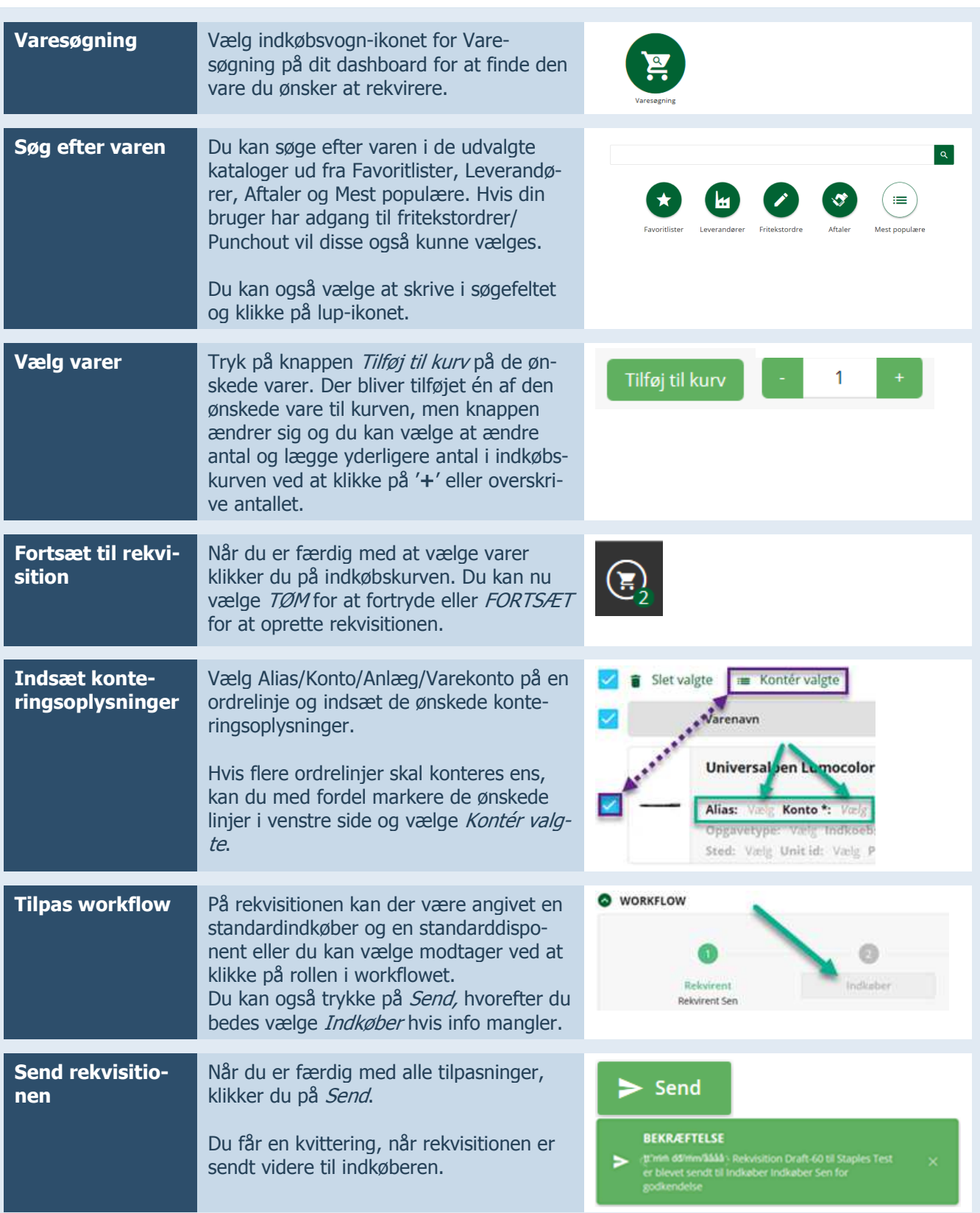